## 面会制限再開のお知らせ

 コロナウィルス感染拡大のなか、夏休みなどで人の移動が盛んになることか らお盆明けごろまでは患者数はさらに増え続けることが予想されております。 このため令和6年7月28日(日)より当院においても面会制限を実施させてい ただきます。

今後も入院患者さまの安心・安全を守るべく感染予防に尽力してまいりますの で、引き続きご理解とご協力のほどお願い申し上げます。オンラインでの面会を ご希望のご家族さまは引き続き事務所までご連絡ください。

## 期間:令和 6年7月28日 (日)~未定

ただし、従来どおり医師により重症患者さまの指定を受けられた患者さまのご 家族の面会におきましてはこの限りではございません。各病棟にご確認いただ きますようお願い申し上げます。

解除時期については、今後の感染状況を鑑みホームページに掲載いたします のでご確認いただきますようお願いいたします。ホームページをご覧いただけ ないご家族さまにおかれましては電話でも対応いたしますのでお問合せ願いま す。

令和 6 年 7 月 22 日

久野病院理事長・院長 久野英樹

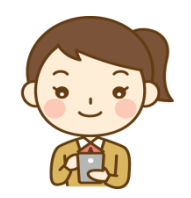

# オンライン面会サービス ご案内

当院ではスマートフォン、タブレット、PC 等を用いた インターネット上での面会サービスを行っております。 ご希望のご家族様がいらっしゃいましたら、お気軽にご連絡下さい。

## オンライン面会サービスご利用の流れ

#### 【オンライン面会予約】

お電話にてお申込み下さい。 予約受付はお電話のみとさせていただきます.

## \*お盆期間 8 月 10 日より 8 月 15 日まではお休みとさせていただきます。

#### 【予約受付時間】

雷 話 番 号 : 078-965-1199 担 当 者 : 浮田 予約受付時間 : 月・火・水・金 10:00 ~ 15:00 木  $10:00 \sim 12:00$ 

「オンライン面会サービス申込み希望、患者様のお名前、ご希望の日時」を伝えて下さい。 オンライン面会時間は平日(月~金)13:00~15:00 となっております。

### 【面会までの事前準備】

ご利用前に ZOOM のアプリをダウンロードして下さい。 ●裏面にダウンロード、アクセス方法を記載してありますので、 ご参照ください。

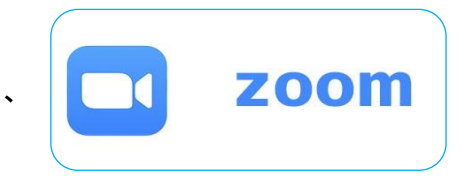

#### 【面会当日】

予約時間となりましたら【参加+】ボタンを押し、ミーティング ID、パスワードをご入力 下さい。

## ミーティング ID【 8804514235 】 パスワード【 9651199 】

当院の ZOOM アカウントとつながり、オンライン面会をしていただけます。

## ご利用にあたって

① 面会日時は完全予約制となっています。面会日の 2 日前までにご予約ください。

- ② 面会時間は 5 分間とさせて頂きます。
- ③ 対象はご家族様に限らせて頂きます。
- ④ 1 家族様につき、週に 1 回までとさせて頂きます。
- ⑤ オンライン面会に必要な端末・アプリ等のご準備は原則ご家族様でお願い致します。
- ⑥ 利用アプリは【ZOOM】に限定させて頂きます。
- ⑦ 通信にかかる費用は、ご家族様負担でお願い致します。

## 【スマートフォン、タブレットの場合】 あらかじめダウンロードして下さい

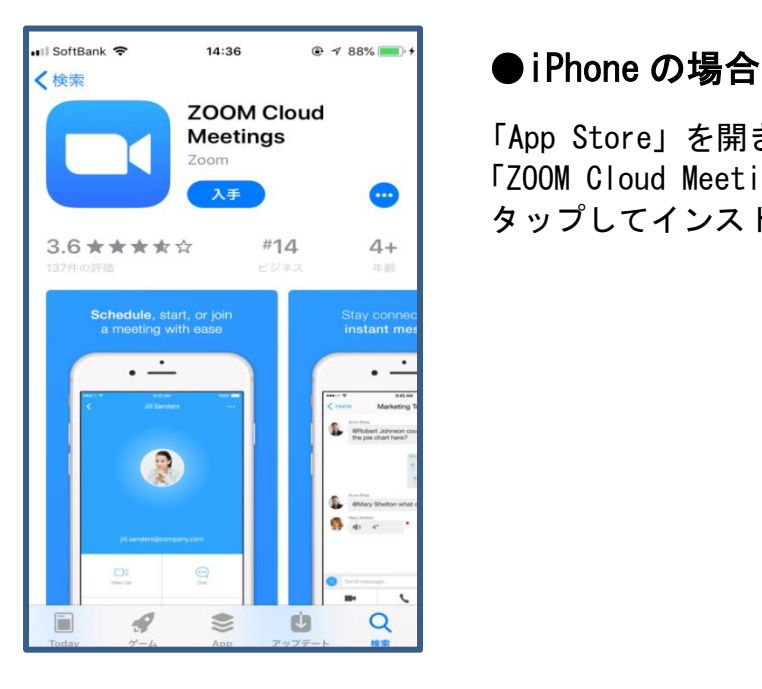

zoom cloud<br>Meetings 「App Store」を開き、「Z00M」で検索し、 「ZOOM Cloud Meetings」の「入手」ボタンを タップしてインストールします。

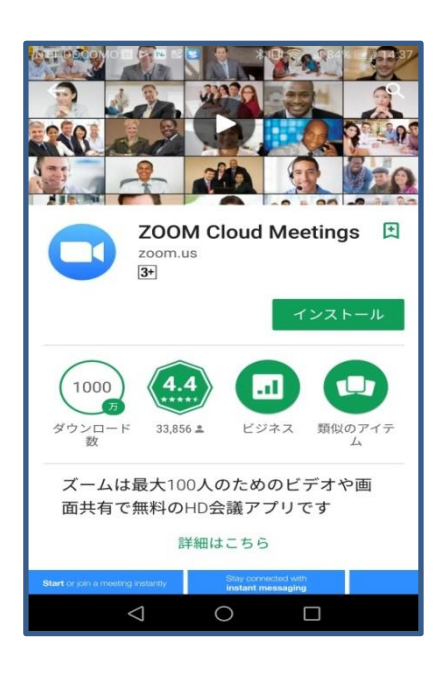

## ●Android スマートフォンの場合

 Play ストアで「ZOOM」で検索するか、次のリンクから 「ZOOM Cloud Meetings」アプリのページを開いて、 「インストール」をタップしてインストールします。

- ① 「ミーティング及びチャット」から 「参加」を押してください。
- ② ミーティング ID を入力し、 次にパスワードを入力して下さい。
- ③ 「ビデオ付きで参加」を押す。音声が聞こえない場合は 「デバイスオーディオを介して通話」を押して下さい 画像が表示されない場合は「ビデオの開始」を 押して下さい。

## 【パソコンの場合】

予約時間となりましたら ZOOM の公式サイトへアクセスして下さい。 <https://zoom.us/jp-jp/meetings.html> 「ミーティングに参加」をクリックして下さい。 ミーティング ID を入力し、次にパスワードを入力して下さい。 「ビデオ付きで参加」をクリック 以上で通話可能です。 【スマートフォン、タブレットの場合】【パソコンの場合】いずれも予約時間となりましたら 「ミーティンに参加する」を選択して頂き ID、パスワードを入力いただくと面会が出来ます。